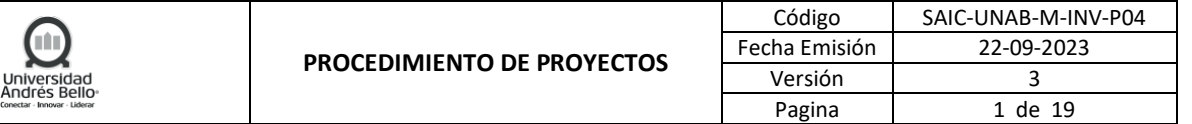

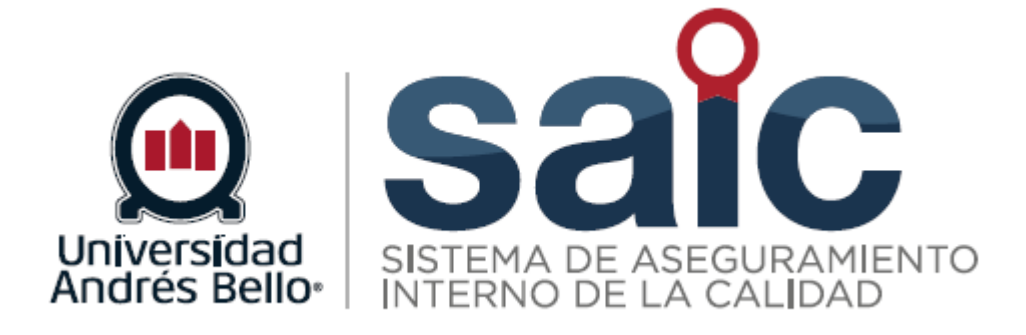

# **PROCEDIMIENTO DE PROYECTOS**

EL PRESENTE DOCUMENTO HA SIDO DESARROLLADO PARA USO EXCLUSIVO DE LOS EMPLEADOS DE LA UNIVERSIDAD ANDRÉS BELLO QUIENES DEBERÁN MANTENER ESTRICTA RESERVA FRENTE A TERCEROS RESPECTO DEL CONTENIDO DEL DOCUMENTO, EN CONSECUENCIA, UNIVERSIDAD ANDRÉS BELLO, NO ASUME RESPONSABILIDADES RESPECTO DE SU USO INADECUADO Y/O POR PERSONAS NO AUTORIZADAS.

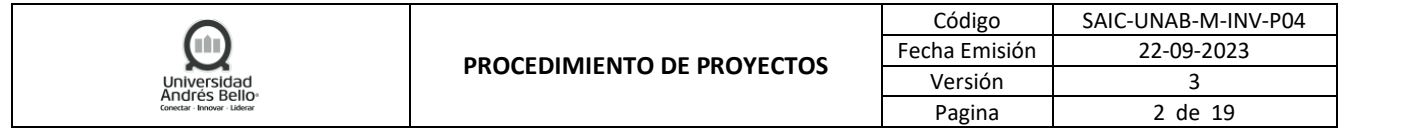

# **ÍNDICE O CONTENIDO**

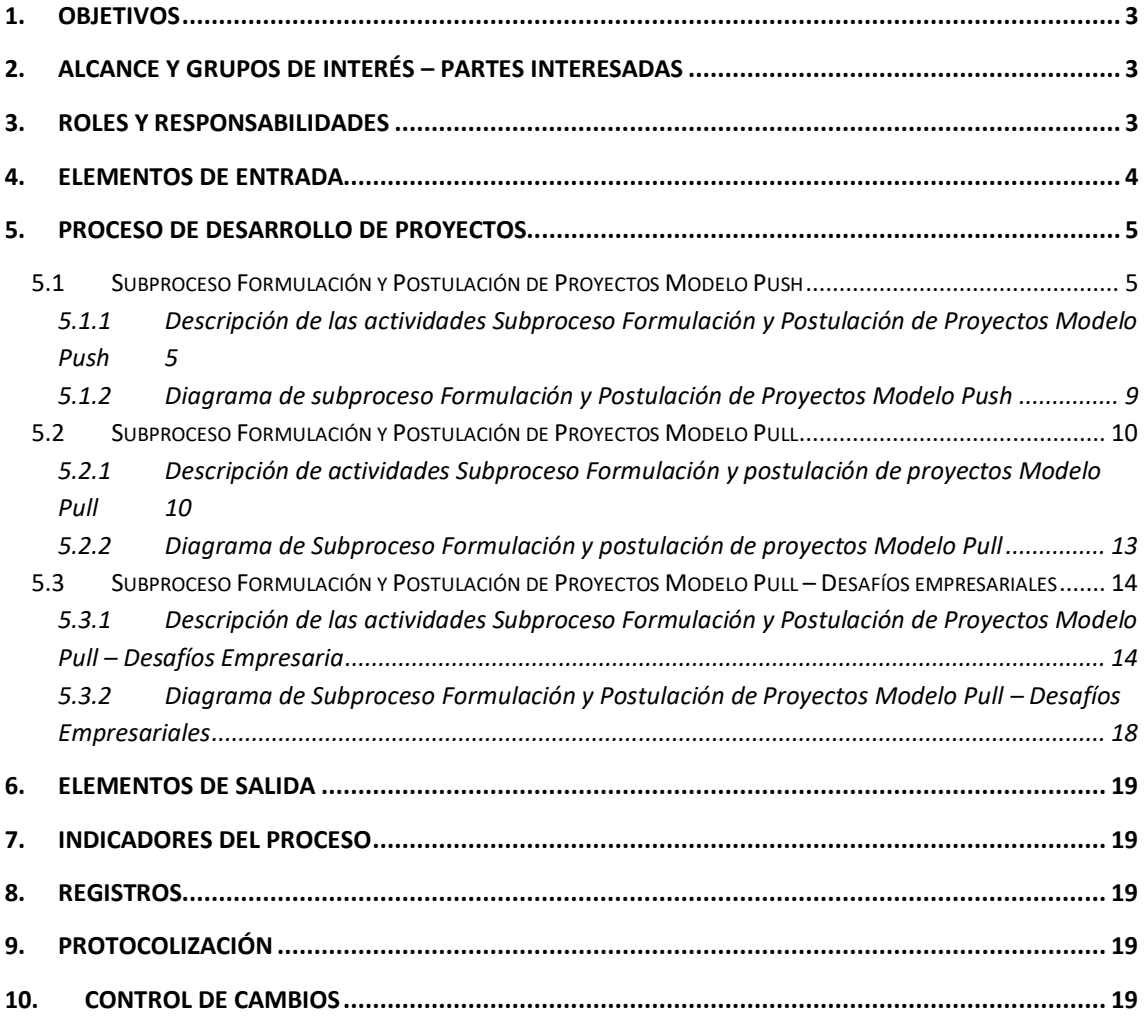

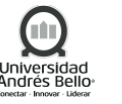

# <span id="page-2-0"></span>**1. OBJETIVOS**

El objetivo de este proceso es detallar las actividades que aseguran el apoyo necesario a los Académicos(as)/Investigadores(as) en la postulación de proyectos de Investigación fundamental, Aplicada, Transferencia Tecnológica, innovación y emprendimiento, que responden a necesidades específicas planteadas por la sociedad y la Industria, pudiendo estas ser financiadas por fuentes de Financiamiento públicos o financiamiento privado directo en los modelos Pull, así como facilitar la interacción con la empresa en los modelos Push.

# <span id="page-2-1"></span>**2. ALCANCE Y GRUPOS DE INTERÉS – PARTES INTERESADAS**

El proceso tributa al Macroproceso de Investigación de carácter misional en el Sistema de Aseguramiento Interno de la Calidad definido por la Universidad Andrés Bello.

Los grupos de interés implicados en el proceso son Académicos/as, Investigadores/as, profesionales, contrapartes, entorno relevante.

Este procedimiento aplica a la Direccion General de Investigacion, a la Dirección de Desarrollo y Gestión Tecnológica, específicamente a los siguientes roles:

- Director/a de Proyecto
- Director/a General de Investigación
- Director/a de Innovación y Transferencia Tecnológica
- Director/a de Desarrollo y Gestión Tecnológica
- Jefe/a de Unidad de Proyectos DGI
- Gestor Tecnológico
- Director/a General de Recursos Humanos
- Director/a de Control de Gestión y Proyectos
- Decano/Jefatura Directa
- Presidente de Comité de Bioética UNAB

Este procedimiento aplica a la Dirección General de Investigación (DGI) y Dirección de Desarrollo y Gestión Tecnológica (DDGT). Adicionalmente, aplica a los Académicos(as)/Investigadores(as) de la Universidad Andrés Bello, a los Decanos(as) de las Facultades involucradas, Vicerrectoría Económica, Dirección General de Recursos Humanos, Secretaría General, Vicerrectoría de investigación y Doctorado y el Comité de Bioética.

#### <span id="page-2-2"></span>**3. ROLES Y RESPONSABILIDADES**

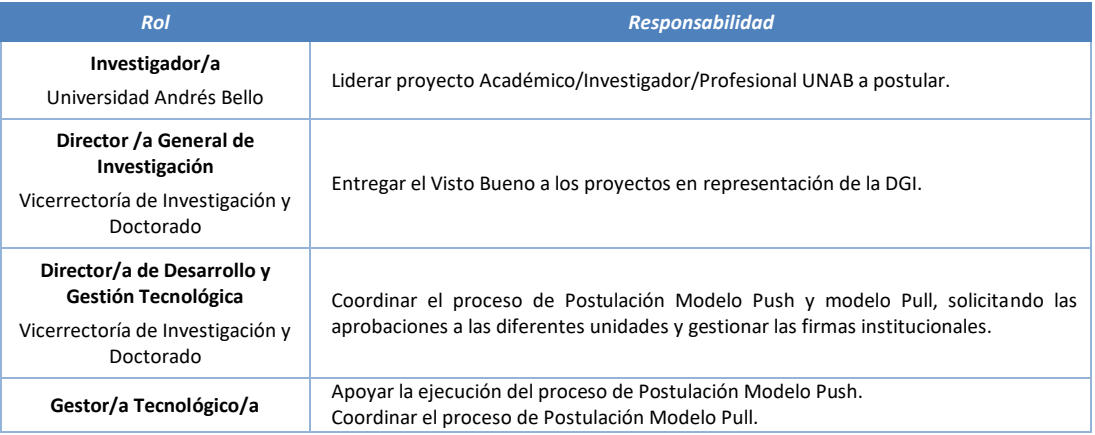

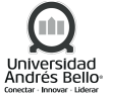

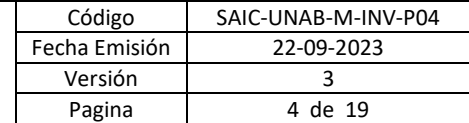

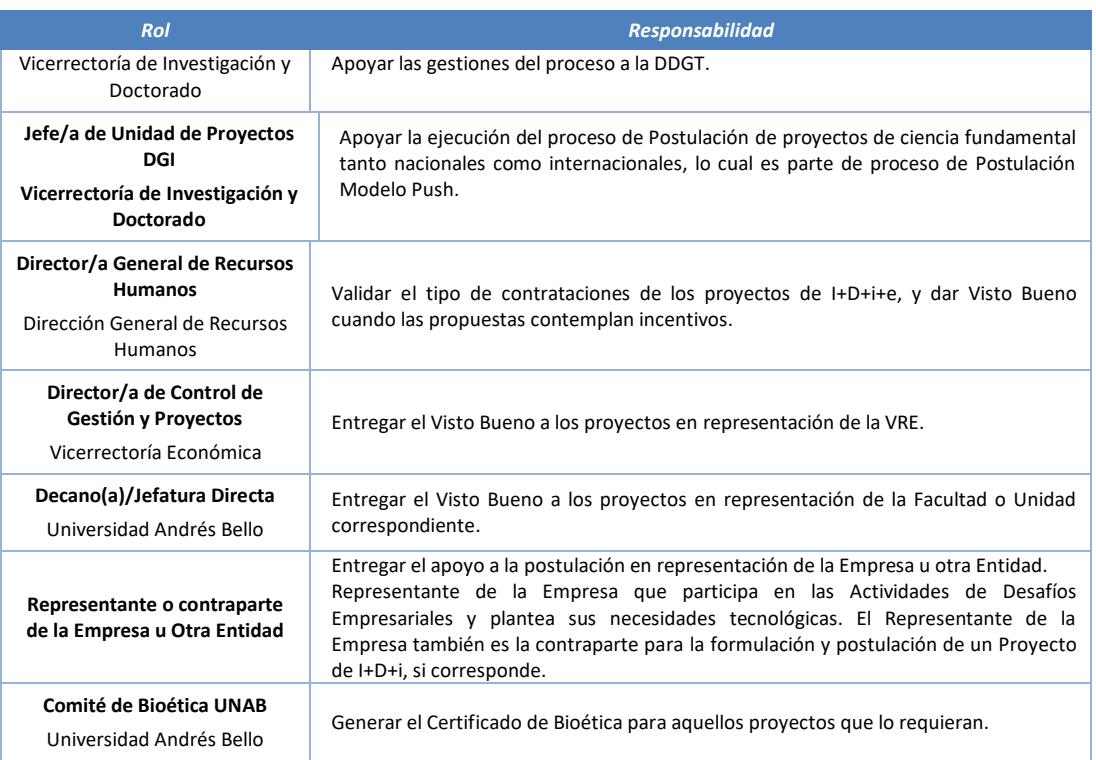

#### <span id="page-3-0"></span>**4. ELEMENTOS DE ENTRADA**

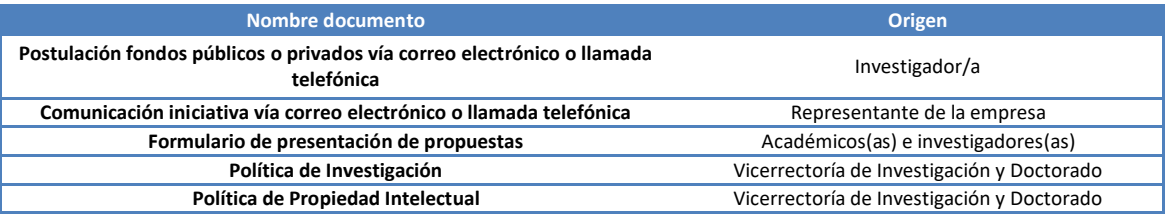

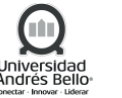

#### <span id="page-4-0"></span>**5. PROCESO DE DESARROLLO DE PROYECTOS**

#### <span id="page-4-1"></span>*5.1 Subproceso Formulación y Postulación de Proyectos Modelo Push*

# <span id="page-4-2"></span>*5.1.1 Descripción de las actividades Subproceso Formulación y Postulación de Proyectos Modelo Push*

#### *1. Manifestar interés en postular*

El proceso comienza con la manifestación de interés, por parte del Investigador/a, para postular a Fondos Públicos o Privados un Proyecto de I+D+i+e. Normalmente este nuevo proyecto se encuentra alineado con sus líneas de investigación o desarrollo y corresponde a una idea desarrollada por el/la Director/a y su equipo de investigadores/as.

Esta manifestación puede ser realizada vía correo electrónico o llamada telefónica al Director/a de la DGI o al Director/a de la DDGT. En esta etapa, se define la Unidad que realizará el apoyo a la postulación, siendo la DGI en el caso de que se trate de un proyecto de ciencia fundamental y la DDGT en caso de que se trate de un proyecto de ciencia aplicada, innovación y transferencia tecnológica. Además, se solicita al Director/a del proyecto que complete y envíe la ficha de pre-postulación y, en casos necesarios, se coordina una reunión para explicar el procedimiento de postulación y definir fuentes de financiamiento.

Cabe destacar que el apoyo a la postulación de proyectos de ciencia fundamental es liderado por el/la Directora/a General de Investigación, quien cuenta con el soporte operativo del jefe/a de la Unidad de proyectos DGI. Por otra parte, el apoyo a la postulación de proyectos de ciencia aplicada, innovación y transferencia tecnológica es conducido por el/la Director/a de Desarrollo y Gestión Tecnológica, quien cuenta con el soporte operativo de un/a gestor/a tecnológico/a.

Es importante mencionar que los procesos de postulación a proyectos FONDECYT (Iniciación, Regular y Postdoctorado) son liderados por la DGI y para ello existen instructivos que se actualizan para cada concurso, los cuales pueden ser consultados en el sitio web de investigación [\(https://investigacion.unab.cl/financiamiento/\)](https://investigacion.unab.cl/financiamiento/)

#### *2. Reunión con el/la Director/a de Proyecto (en caso necesario)*

La DGI/DDGT, responde al Director/a de Proyecto y coordina una reunión con él/ella, en la cual puede participar uno o más integrantes de la DGI/DDGT, dependiendo de la temática de la propuesta.

En esta reunión, se analiza la idea del proyecto y los diferentes Fondos de Financiamiento a los cuales se pueden acceder, asimismo, se informa al Investigador/a de los pasos a seguir y la normativa interna relativa a la postulación de proyectos.

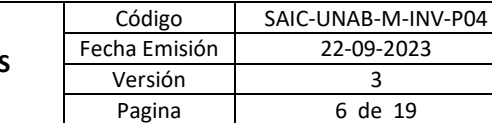

# *3. Definir fuente de Financiamiento y Plan de Trabajo (en casos necesarios)*

En conjunto con el/la Investigador/a, se define el Fondo de Financiamiento al cual se postulará y el Plan de Trabajo. Este Plan de Trabajo se enfoca en el apoyo que presta la DGI/DDGT para la formulación del proyecto, principalmente en los aspectos comerciales o de transferencia tecnológica considerados en las propuestas, en los plazos, en las etapas que se deben realizar para la formalización de la propuesta, la documentación institucional requerida y la obtención de los Vistos Buenos correspondientes.

**Cabe mencionar que el apoyo en la Formulación del Proyecto queda condicionado al período de tiempo existente entre la manifestación de interés del Investigador/a y el plazo de cierre del concurso correspondiente. El que debe ser de al menos 2 semanas antes del cierre del concurso.**

# *4. Buscar empresa u otra entidad y conseguir documentación (en casos necesarios)*

En términos generales, los proyectos de I+D+i+e deben ser presentados a los Fondos de Financiamiento con el apoyo de Empresas y otras Entidades que entreguen la pertinencia Económico-Social a la propuesta y que realicen apoyos pecuniarios y/o valorizados, si corresponde.

El/la Investigador/a informa a la DGI/DDGT, si cuenta con el apoyo de Empresas u otras Entidades para la postulación de la propuesta. En caso de contar con dicho apoyo, el/la Investigador/a solicita la documentación legal necesaria por parte de la Empresa u otra Entidad.

Si el/la Investigador/a no cuenta con el apoyo de Empresas u otras Entidades, la DDGT procura conseguir dicho apoyo. La coordinación de esta actividad está a cargo de la DDGT, la cual puede ser apoyada por otros integrantes de la Vicerrectoría de Investigación y Doctorado. Si se requiere, la DDGT coordina una reunión entre el/a Investigador/a y los representantes de la Empresa u otra Entidad y acompaña al director/a en dicha reunión.

La DDGT solicita la documentación legal necesaria por parte de la Empresa u otra Entidad.

En casos de ser necesario, la DDGT realiza la negociación correspondiente a la titularidad de los Derechos de Propiedad Intelectual y futura Transferencia Tecnológica de los resultados obtenidos con la Empresa u otra Entidad. Para realizar esta labor, puede apoyarse en la Dirección de Innovación y Transferencia Tecnológica (DITT).

# *5. Completar Ficha de Pre-Postulación y Formulario del Proyecto*

El/la Investigador/a completa la Ficha de Pre-Postulación del Proyecto y la envía a la DGI/DDGT. Asimismo, completa el Formulario del Proyecto, de manera autónoma o con apoyo de la DGI/DDGT, siguiendo los requerimientos establecidos por la Fuente de Financiamiento y alineado con los resultados de la negociación con la Empresa u otra Entidad, si corresponde.

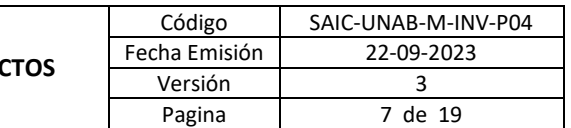

# *6. Revisar Ficha de Pre-Postulación y Formulario del Proyecto*

La DGI/DDGT revisa la Ficha de Pre-postulación y Formulario del Proyecto, poniendo especial atención en el cumplimiento, por parte del Proyecto, de los requerimientos establecidos en las Bases del Concurso correspondiente y de los lineamientos generales de la Fuente de Financiamiento. De ser necesario, se trabaja con el/la directora/a del Proyecto en mejorar aspectos de forma o fondo que puedan perjudicar una buena evaluación del proyecto.

# *7. Solicitar V°B° al Decano/a/Jefatura Directa*

La DGI/DDGT solicita el Visto Bueno al Decano(a) o Jefatura Directa del Investigador/a.

El Decano(a) o Jefatura Directa puede aprobar la postulación o rechazarla. En caso de que el Decano(a) o Jefatura Directa rechace la postulación o presente observaciones, la DGI/DDGT se comunica con el/la director/a del Proyecto para que realice las aclaraciones o modificaciones correspondientes. Si el Proyecto no es modificado según lo solicitado o los cambios no satisfacen las observaciones del Decano(a) o Jefatura Directa, éste puede rechazar la postulación, con lo cual el proceso termina.

# *8. Modificar Proyecto*

En caso de que el Decano(a) o Jefatura Directa presente observaciones al proyecto, el/la Investigador/a realiza las aclaraciones o modificaciones solicitadas, las cuales son enviadas nuevamente por la DGI/DDGT al Decano(a) o Jefatura Directa.

# *9. Solicitar V°B° Vicerrector de Investigación y Doctorado*

Solamente cuando se requiera confirmar que el proyecto presentado posee componentes de investigación, la DGI/DDGT, debe enviar los antecedentes para su aprobación.

# *10. Solicitar V°B° director(a) de la Dirección General de Investigación*

Una vez que el Decano(a) o Jefatura Directa entrega su Visto Bueno a la propuesta, la DGI/DDGT solicita el Visto Bueno formal al Director(a) General de Investigación, mediante correo electrónico.

# *11. Solicitar V°B° a Dirección General de Recursos Humanos*

Contando con los Vistos Buenos descritos anteriormente, la DGI/DDGT, envía mediante correo electrónico la Ficha de Pre-postulación a la Dirección General de Recursos Humanos. Esta aprobación solamente es requerida en caso de que el proyecto involucre ingreso de "Personas con Contrato Laboral" o "Personas UNAB con incentivo proyecto".

# *12. Solicitar V°B° a VRE*

Contando con los Vistos Buenos descritos anteriormente, la DGI/DDGT entrega la Ficha de Prepostulación, mail de respaldo del Visto Bueno del Decano(a) o Jefatura Directa y mail de respaldo de la Dirección General de Recursos Humanos a la Dirección de Control de Gestión y Proyectos de la VRE, quien da el Visto Bueno en representación de su Unidad.

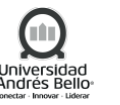

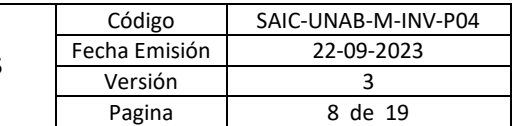

# *13. Gestionar firmas y documentación institucional*

Una vez que se tiene la Ficha de Pre-Postulación con todos los Vistos Buenos correspondientes, la DGI/DDGT solicita los documentos legales necesarios para la postulación, según lo solicitado en las Bases del Concurso, ya sea a Secretaría General y/o representantes legales. En el caso que la postulación lo requiera, se gestionarán a la vez, boletas de garantías de seriedad de la oferta.

Los documentos generados son entregados a la DGI/DDGT, quien se los envía al Investigador/a o los sube directamente a la plataforma de postulación del Proyecto, según corresponda.

# *14. Solicitar Certificado del Comité de Bioética*

Si en las Bases del Concurso se solicita la presentación de un Certificado del Comité de Bioética, la DGI/DDGT solicitará dicho Certificado al Comité de Bioética de la Universidad y lo enviará al Investigador/a, una vez generado.

# *15. Postular Proyecto*

La postulación del proyecto es de responsabilidad del Investigador/a. Excepto en aquellos Concursos que son postulados vía plataforma web y para los cuales exista una clave de acceso única institucional, que es manejada por la DDGT, en caso de postulación vía plataforma Chilecompra, la clave única es manejada por la Vicerrectoría de Desarrollo Profesional. Sin embargo, la DGI/DDGT apoyará la revisión de los documentos en plataforma previo al envío del proyecto.

En el caso de los concursos de ANID, los cuales, por disposición del Fondo de Financiamiento, los proyectos deben ser subidos a la plataforma de postulación por el/la Investigador/a, el cual envía finalmente el proyecto utilizando la plataforma web.

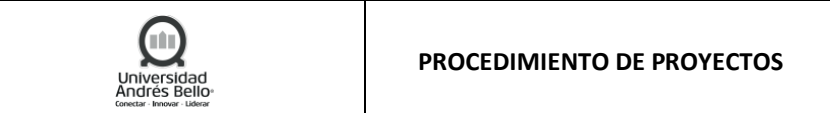

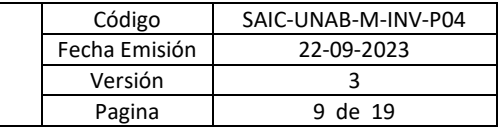

# <span id="page-8-0"></span>*5.1.2 Diagrama de subproceso Formulación y Postulación de Proyectos Modelo Push*

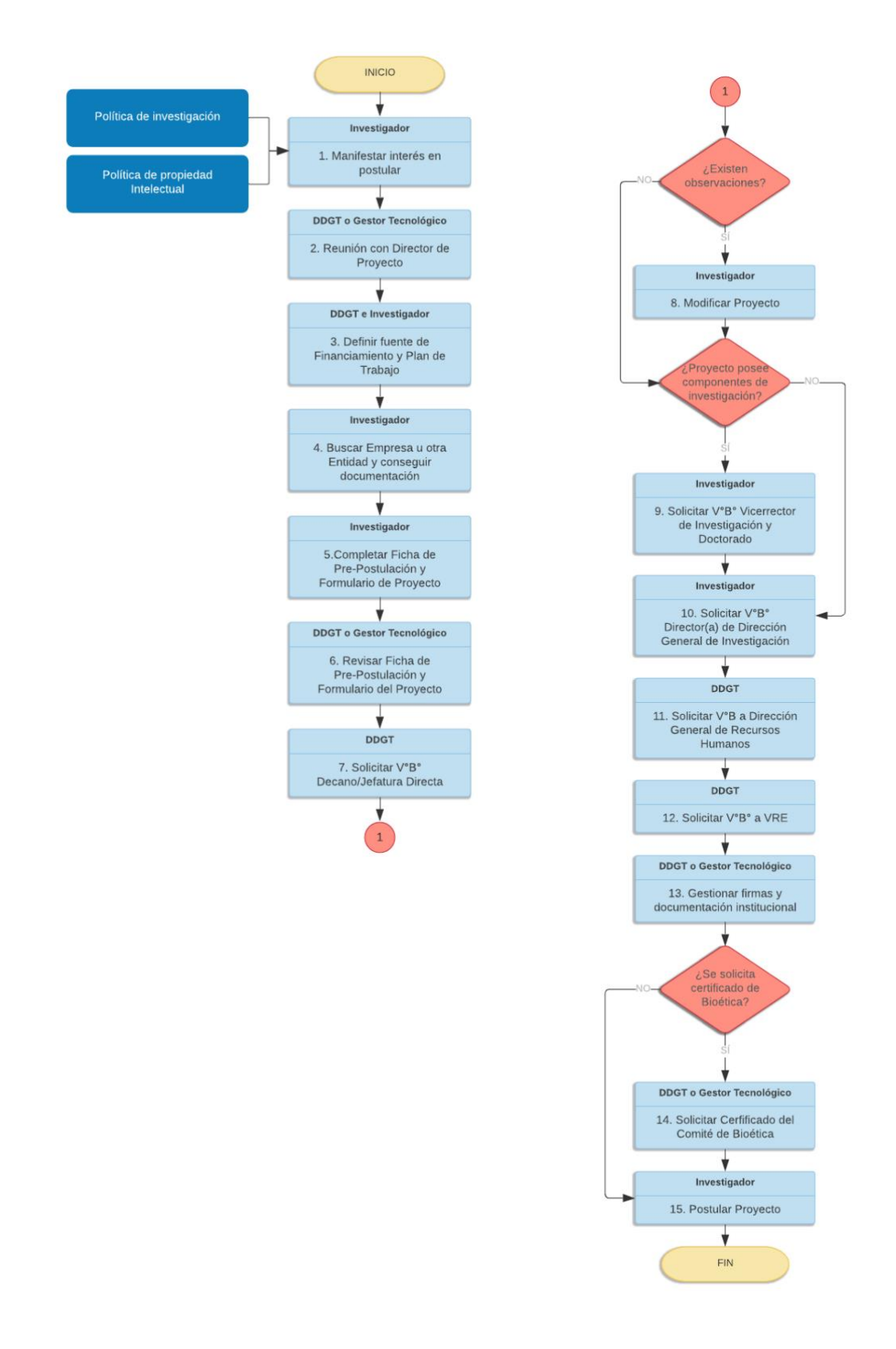

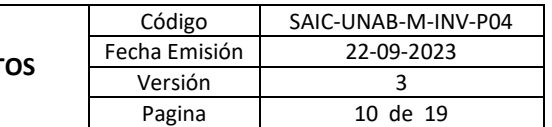

# <span id="page-9-0"></span>*5.2 Subproceso Formulación y Postulación de Proyectos Modelo Pull*

# <span id="page-9-1"></span>*5.2.1 Descripción de actividades Subproceso Formulación y postulación de proyectos Modelo Pull*

# *1. Manifestar interés en realizar proyecto de I+D+i+e a Académico(a)/Investigador(a)*

El proceso comienza con la manifestación de interés, por parte del Representante de la Empresa a un Académico(a)/Investigador(a) de la UNAB, de realizar un Proyecto de I+D+i+e. Este interés se genera a partir de una necesidad u oportunidad detectada al interior de esta Empresa, la cual puede ser resuelta en base a investigación. Normalmente, la Empresa no cuenta con capacidades internas suficientes para llevar a cabo la investigación y por este motivo, recurre a la Universidad.

Normalmente, esta manifestación de interés la plantea directamente el Representante de la Empresa al Académico/Investigador o a la Dirección de Innovación y Transferencia Tecnológica (DITT).

# *2. Aceptar realización del proyecto de I+D+i+e y contactar a DDGT*

El/la Investigador/a acepta la realización del proyecto de I+D+i+e para la Empresa o en conjunto con ella y comunica de esta iniciativa a la DDGT y DITT. Esta manifestación puede ser realizada vía correo electrónico o llamada telefónica a la DDGT o DITT.

En este momento el Académico(a)/Investigador(a) se considera Investigador.

# *3. Reunión con Investigador*

La DDGT o la DITT, responde al investigador y coordina una reunión con él, en la cual puede participar uno o más integrantes de la VRID, dependiendo de la temática de la propuesta. En esta reunión, se analiza la idea del proyecto y las diferentes Fondos de Financiamiento a los cuales se pueden acceder, asimismo, se informa al Investigador de los pasos a seguir y la normativa interna relativa a la postulación de proyectos.

# *4. Definir Fondo de Financiamiento, Plan de Trabajo y apoyar la formulación del proyecto*

En conjunto con el/la Investigador/a y Representante de la Empresa, se propone Fondo de Financiamiento al cual se postulará, o en su defecto, si se tratará de financiamiento directo de la Empresa. Posteriormente se define en conjunto el Plan de Trabajo y las responsabilidades de cada uno en el proceso de formulación y postulación del proyecto, si corresponde.

Cabe mencionar que el apoyo de la DDGT en la Formulación del Proyecto queda condicionado al período de tiempo existente entre la manifestación de interés del Director/a de Proyecto y el plazo de cierre del Concurso correspondiente.

# *5. Negociar términos de Propiedad Intelectual y Comercialización*

La DDGT o la DITT realiza la negociación correspondiente con el Representante de la Empresa, respecto de la titularidad de los Derechos de Propiedad Intelectual y futura comercialización de los resultados obtenidos con la Empresa. Para realizar esta labor, puede apoyarse del director/a de la DITT.

# *6. Completar Formulario del Proyecto y Ficha de Pre-postulación*

El/la Investigador/a completa la Ficha de Pre-Postulación del Proyecto y la envía al director/a DDGT o Gestor/a Tecnológico/a.

En caso de postular el Proyecto de I+D+i+e a algún Fondo de Financiamiento, el Formulario del Proyecto se completa de manera colaborativa entre el/a Investigador/a, Representante de la Empresa y DDGT, según corresponda. El Formulario del proyecto es completado siguiendo los requerimientos establecidos por el Fondo de Financiamiento y alineado con los resultados de la negociación con la Empresa, si corresponde.

# *7. Revisar Formulario del Proyecto y Ficha de Pre-postulación*

El director/a DDGT o Gestor/a Tecnológico/a revisa la Ficha de Pre-postulación y Formulario del Proyecto, poniendo especial atención en el cumplimiento, por parte del Proyecto, de los requerimientos establecidos en las Bases del Concurso correspondiente y de los lineamientos generales del Fondo de Financiamiento. De ser necesario, se trabaja con el/la Investigador/a y el/la Representante de la Empresa, en mejorar aspectos de forma o fondo que puedan perjudicar una buena evaluación del proyecto.

# *8. Solicitar V°B° Decano(a) /Jefatura Directa*

El director/a DDGT solicita el Visto Bueno al Decano(a) o Jefatura Directa del director del Proyecto.

El Decano(a) o Jefatura Directa puede aprobar la postulación o rechazarla. En caso de que el Decano(a) o Jefatura Directa rechace la postulación o presente observaciones, el director/a DDGT o Gestor/a Tecnológico/a se comunica con el/la Investigador/a para que realice las aclaraciones o modificaciones correspondientes. Si el Proyecto no es modificado según lo solicitado o los cambios no satisfacen las observaciones del Decano(a) o Jefatura Directa, éste puede rechazar la postulación, con lo cual el proceso termina.

# *9. Modificar proyecto*

En caso de que el Decano(a) o Jefatura Directa presente observaciones al proyecto, el/la Investigador/a realiza las aclaraciones o modificaciones solicitadas, las cuales son enviadas nuevamente por el director/a DDGT al Decano(a) o Jefatura Directa.

# *10. Solicitar V°B° Vicerrector de Investigación y Doctorado*

Solamente cuando se requiera confirmar que el proyecto presentado posee componentes de investigación, es decir, genera Propiedad Intelectual, tesis o publicaciones científicas, el director/a DDGT, debe enviar los antecedentes para su aprobación.

# *11. Solicitar V°B° a Director/a General de Investigación*

Una vez que el Decano(a) o Jefatura Directa entrega su Visto Bueno a la propuesta, el director/a DDGT solicita el Visto Bueno formal al director/a General de Investigación, mediante la firma de la Ficha de Pre-Postulación o mediante correo electrónico.

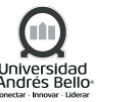

# *12. Solicitar V°B° a Director de Recursos Humanos*

Contando con los Vistos Buenos descritos anteriormente, el director/a DDGT, envía mediante correo electrónico la Ficha de Pre-postulación al Director/a General de Recursos Humanos. En esta ficha deben estar descritas las funciones de los profesionales que serán requeridos para el proyecto, las cuales serán aprobadas por la Dirección General de Recursos Humanos, de manera que estén escritas correctamente cuando las funciones corresponden a un servicio a honorarios, o un contrato laboral, solamente cuando las bases del concurso a postular así lo requieran. Este V°B° es solicitado siempre y cuando existan incentivos para los investigadores/as participantes.

# *13. Solicitar V°B° a VRE*

Contando con los Vistos Buenos descritos anteriormente, el director/a DDGT entrega la Ficha de Pre-postulación, mail de respaldo del Visto Bueno del Decano(a) o Jefatura Directa y mail de respaldo de la Dirección General de Recursos Humanos a la Directora de Control de Gestión y Proyectos de la VRE, quien da el Visto Bueno en representación de su Unidad.

#### *14. Gestionar firmas y documentación Institucional*

Una vez que se tiene la Ficha de Pre-Postulación con todos los Vistos Buenos correspondientes, el director/a DDGT o Gestor/a Tecnológico/a gestiona la obtención de los documentos legales necesarios para la postulación, según lo solicitado en las Bases del Concurso.

Los documentos generados son entregados al Jefe/a de Unidad de Proyectos de I+D+i+e o Gestor/a Tecnológico/a, quien se los envía al Investigador/a o los sube directamente a la plataforma de postulación del Proyecto, según corresponda.

# *15. Solicitar Certificado del Comité de Bioética*

Si en las Bases del Concurso se solicita la presentación de un Certificado del Comité de Bioética, el director/a DDGT o Gestor/a Tecnológico/a pedirá dicho Certificado al presidente del Comité de Bioética de la Universidad y lo enviará al Investigador/a, una vez generado.

#### *16. Postular proyecto*

En caso de definirse a la Empresa como Beneficiaria del Fondo de Financiamiento, es de responsabilidad de esta realizar la postulación.

Si se define que la UNAB es la Beneficiaria del Fondo de Financiamiento, la postulación del proyecto es de responsabilidad del Investigador/a. Excepto en aquellos Concursos que son postulados vía plataforma web y para los cuales existe una clave de acceso única institucional, que es manejada por la DDGT. En caso de postulación vía plataforma Chilecompra, la clave única es manejada por la Vicerrectoría de Desarrollo Profesional.

Caso especial son los Concursos de FONDEF de ANID, los cuales, por disposición del Fondo de Financiamiento, los proyectos deben ser subidos a la plataforma de postulación por el/la Investigador/a, el cual envía el proyecto vía plataforma web al Representante Legal de la Institución (en este caso el Rector), quien entrega su visto bueno por este mismo medio, usando su clave persona.

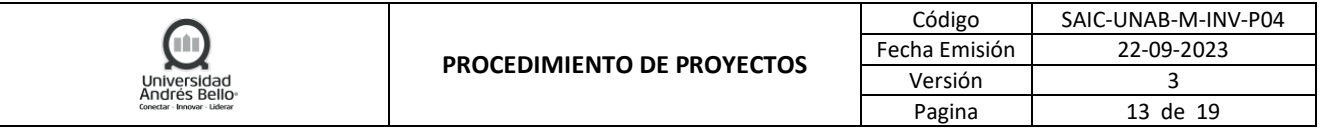

# <span id="page-12-0"></span>*5.2.2 Diagrama de Subproceso Formulación y postulación de proyectos Modelo Pull*

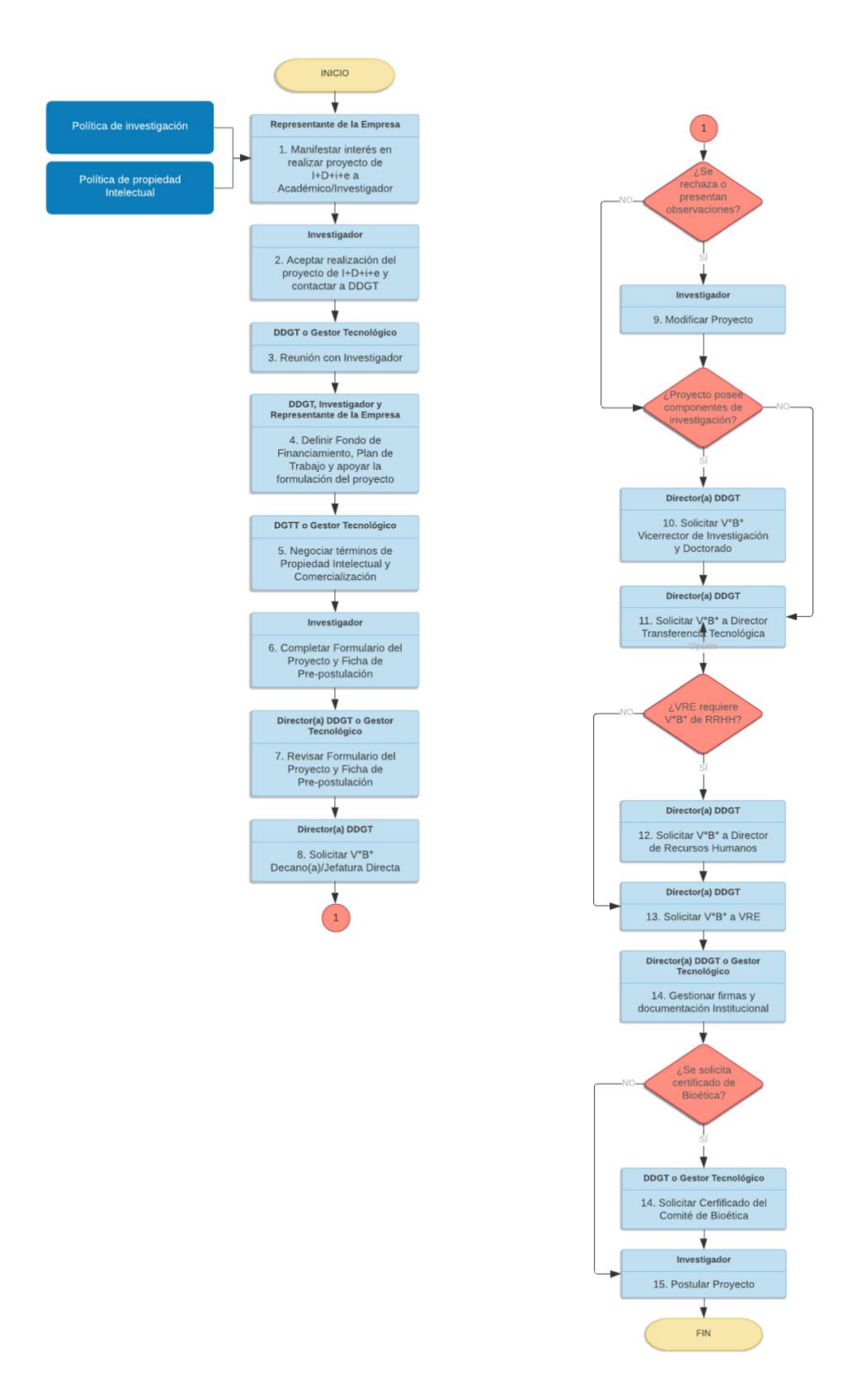

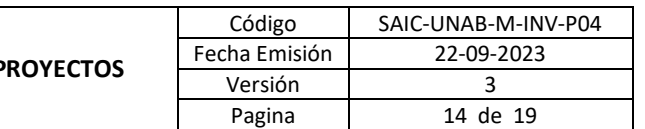

- <span id="page-13-0"></span>*5.3 Subproceso Formulación y Postulación de Proyectos Modelo Pull – Desafíos empresariales*
- <span id="page-13-1"></span>*5.3.1 Descripción de las actividades Subproceso Formulación y Postulación de Proyectos Modelo Pull – Desafíos Empresaria*
	- *1. Seleccionar la temática, Representantes de Empresas y de Académicos(as)/Investigadores(as) UNAB*

El/la director/a de Innovación y Transferencia Tecnológica define los sectores del mercado que presenten potenciales requerimientos de aplicaciones tecnológicas, escogiendo a una o más empresas de la Unidad determinada, para que presenten sus necesidades y oportunidades a los Académicos/Investigadores UNAB.

Asimismo, selecciona a los Académicos(as)/Investigadores(as) UNAB que desarrollen líneas de investigación afines a las temáticas a tratar.

# *2. Realizar la reunión de Representantes de Empresas*

El/la director/a de Innovación y Transferencia Tecnológica coordina una reunión entre Representantes de las Empresas, en la cual se comienzan a gestar las primeras temáticas a abordar y las problemáticas que se buscan solucionar con este proyecto.

# *3. Realizar la reunión de Representantes de Empresas y Académicos/Investigadores UNAB*

El/la director/a de Innovación y Transferencia Tecnológica coordina una reunión entre Representantes de las Empresas y Académicos(as)/Investigadores(as) UNAB, en la cual se abordan los siguientes aspectos:

**Presentación**: La actividad es presentada por el/la directora/a de Innovación y Transferencia Tecnológica, quien contextualiza la temática a tratar, el objetivo de la actividad y presenta al (o los) invitado/a (s) especial (es) de la jornada.

**Exposición**: Los Representantes de las Empresas invitadas presentan información relevante sobre la Unidad en cuestión y los procesos de producción, haciendo especial énfasis en las problemáticas y requerimientos del sector.

**Ronda de Preguntas**: Finalizada la exposición se abre una ronda de preguntas a los/as investigadores/as UNAB.

# *4. Generar propuestas para la Empresa*

En base a las Necesidades u Oportunidades planteadas por los Representantes de las Empresas, los Académicos(as)/Investigadores(as) generan una Propuesta de proyecto utilizando el Formulario de Presentación de Propuestas.

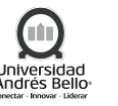

#### *5. Analizar las propuestas presentadas*

El Representante de la Empresa define si acepta o no la propuesta presentada e informa al director/a de Innovación y Transferencia Tecnológica de su resolución.

# *6. Cofinanciar iniciativas DITT - Empresas*

Una opción de continuar con el Proyecto de I+D+i+e es acceder a un Cofinanciamiento de la UNAB y la Empresa. Para formalizar esta opción se requiere la Firma de un Contrato/Convenio bilateral.

# *7. Postular de manera conjunta a Fondos de Financiamiento*

Otra opción es postular el Proyecto de I+D+i+e a algún Fondo de Financiamiento, en este caso, el/la Representante de la Empresa informa a la DITT si seguirá con esta opción.

# *8. Proponer Fondo de Financiamiento, Plan de Trabajo y apoyar la formulación del proyecto*

En caso de decidir postular a Fondo de Financiamiento, en conjunto con el/la Director/a de Proyecto y Representante de la Empresa, se propone el Fondo de Financiamiento al cual se postulará. Posteriormente se define en conjunto el Plan de Trabajo y las responsabilidades de cada uno en el proceso de formulación y postulación del proyecto.

# *9. Negociar términos de Propiedad Intelectual y Comercialización*

El/la director/a de Innovación y Transferencia Tecnológica o Gestor/a Tecnológico/a realiza la negociación correspondiente con el Representante de la Empresa, respecto de la titularidad de los Derechos de Propiedad Intelectual y futura comercialización de los resultados obtenidos con la Empresa.

# *10. Completar Formulario del Proyecto y Ficha de Pre-postulación*

El/la Investigador/a completa la Ficha de Pre-Postulación del Proyecto y la envía al director/a de la DDGT.

El Formulario del Proyecto se completa de manera colaborativa entre el/la Investigador/a, Representante de la Empresa y DDGT, según corresponda. El Formulario del proyecto es completado siguiendo los requerimientos establecidos por el Fondo de Financiamiento y alineado con los resultados de la negociación con la Empresa, si corresponde.

# *11. Revisar Formulario del Proyecto y Ficha de Pre-postulación*

El director/a DDGT o Gestor/a Tecnológico/a revisa la Ficha de Pre-postulación y Formulario del Proyecto, poniendo especial atención en el cumplimiento, por parte del Proyecto, de los requerimientos establecidos en las Bases del Concurso correspondiente y de los lineamientos generales del Fondo de Financiamiento. De ser necesario, se trabaja con el/la Investigador/a y el Representante de la Empresa, en mejorar aspectos de forma o fondo que puedan perjudicar una buena evaluación del proyecto.

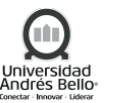

# *12. Solicitar V°B° Decano(a) /Jefatura Directa*

El director/a DDGT solicita el Visto Bueno al Decano(a) o Jefatura Directa del director del Proyecto.

El Decano(a) o Jefatura Directa puede aprobar la postulación o rechazarla. En caso de que el Decano(a) o Jefatura Directa rechace la postulación o presente observaciones, el director/a DDGT se comunica con el/la Investigador/a para que realice las aclaraciones o modificaciones correspondientes. Si el Proyecto no es modificado según lo solicitado o los cambios no satisfacen las observaciones del Decano(a) o Jefatura Directa, éste puede rechazar la postulación, con lo cual el proceso termina.

# *13. Modificar proyecto*

En caso de que el Decano(a) o Jefatura Directa presente observaciones al proyecto, el Investigador realiza las aclaraciones o modificaciones solicitadas, las cuales son enviadas nuevamente por el director/a DDGT al Decano(a) o Jefatura Directa.

# *14. Solicitar V°B° a director(a) General de investigación*

Una vez que el Decano(a) o Jefatura Directa entrega su Visto Bueno a la propuesta, director/a DDGT solicita el Visto Bueno formal al director/a General de Investigación, mediante la firma de la Ficha de Pre-Postulación o correo electrónico.

# *15. Solicitar V°B° a Director/a de Recursos Humanos*

Contando con los Vistos Buenos descritos anteriormente, el/la director/a DDGT, envía mediante correo electrónico la Ficha de Pre-postulación al Director/a General de Recursos Humanos. En esta ficha deben estar descritas las funciones de los profesionales que serán requeridos para el proyecto, las cuales serán aprobadas por la Dirección General de Recursos Humanos de manera que estén escritas correctamente cuando las funciones corresponden a un servicio a honorarios, o un contrato laboral, solamente cuando las bases del concurso a postular así lo requieran. Este V°B° es solicitado siempre y cuando existan incentivos para los investigadores/as participantes...

# *16. Solicitar V°B° a VRE*

Contando con los Vistos Buenos descritos anteriormente, el director/a DDGT entrega la Ficha de Pre-postulación, mail de respaldo del Visto Bueno del Decano(a) o Jefatura Directa y mail de respaldo de la Dirección General de Recursos Humanos a la Dirección de Control de Gestión y Proyectos de la VRE, quien da el Visto Bueno en representación de su Unidad.

# *17. Gestionar firmas y documentación Institucional*

Una vez que se tiene la Ficha de Pre-Postulación con todos los Vistos Buenos correspondientes, el director/a DDGT o Gestor/a Tecnológico/a solicita los documentos legales necesarios para la postulación, según lo solicitado en las Bases del Concurso.

Los documentos generados son entregados al director/a DDGT o Gestor/a Tecnológico/a, quien se los envía al Investigador o los sube directamente a la plataforma de postulación del Proyecto, según corresponda.

# *18. Solicitar Certificado del Comité de Bioética*

Si en las Bases del Concurso se solicita la presentación de un Certificado del Comité de Bioética, el/la director/a DDGT o Gestor/a Tecnológico/a pedirá dicho Certificado al presidente del Comité de Bioética de la Universidad y lo enviará al Investigador, una vez generado.

# *19. Postular proyecto*

En caso de definirse a la Empresa como Beneficiaria del Fondo de Financiamiento, es de responsabilidad de esta realizar la postulación.

Si se define que la UNAB es la Beneficiaria del Fondo de Financiamiento, la postulación del proyecto es de responsabilidad del Investigador/a. Excepto en aquellos Concursos que son postulados vía plataforma web y para los cuales existe una clave de acceso única institucional, que es manejada por la DDGT.

Caso especial son los Concursos de FONDEF de ANID, los cuales, por disposición del Fondo de Financiamiento, los proyectos deben ser subidos a la plataforma de postulación por el/la Investigador/a, el cual envía el proyecto vía plataforma web.

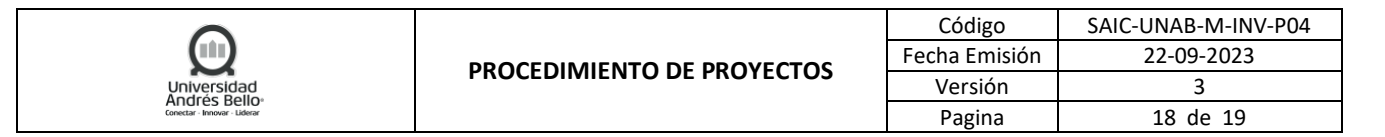

<span id="page-17-0"></span>*5.3.2 Diagrama de Subproceso Formulación y Postulación de Proyectos Modelo Pull – Desafíos Empresariales*

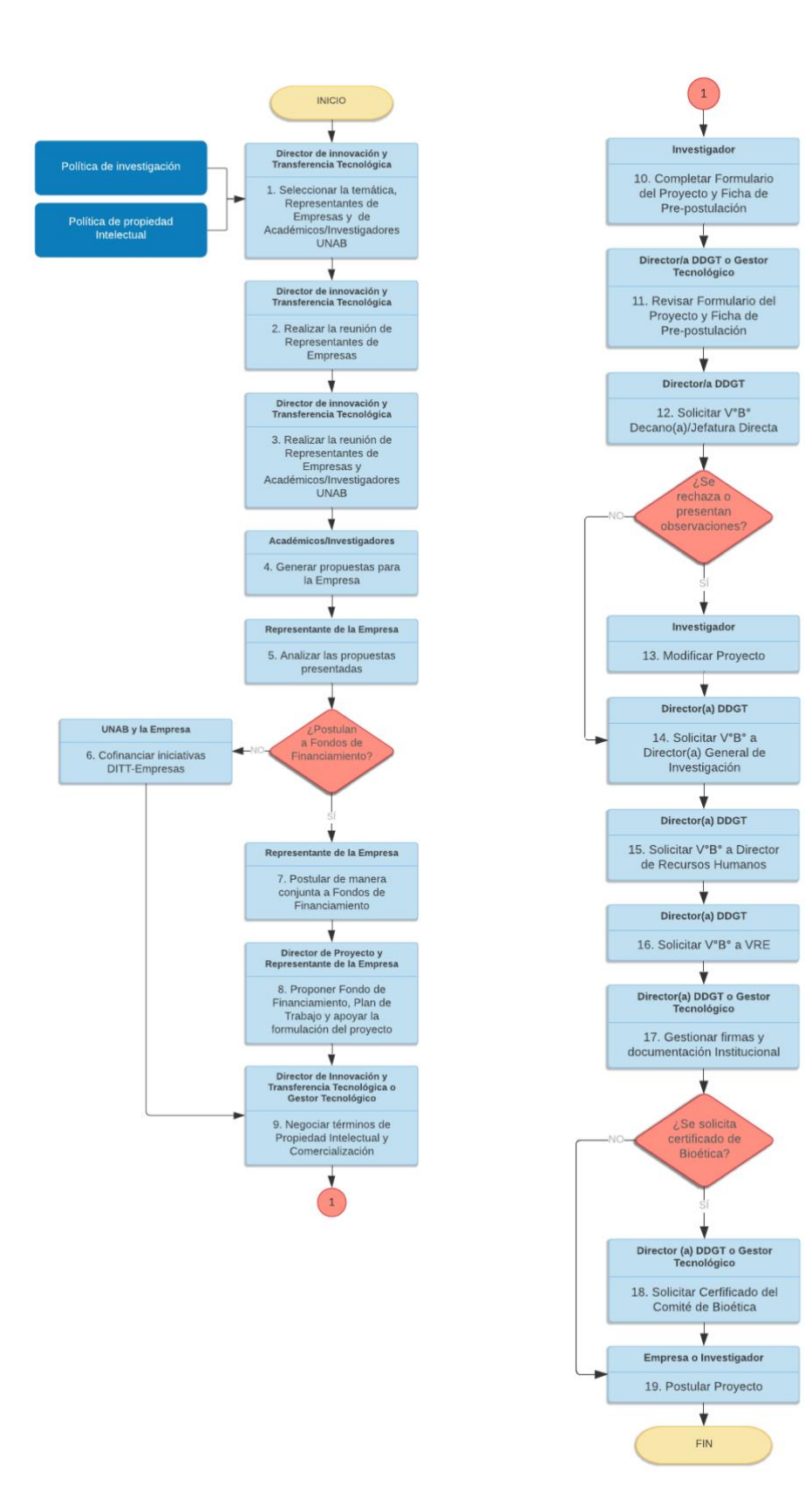

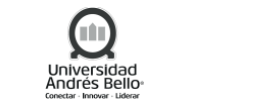

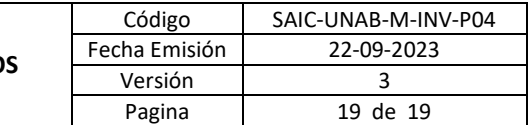

#### <span id="page-18-0"></span>**6. ELEMENTOS DE SALIDA**

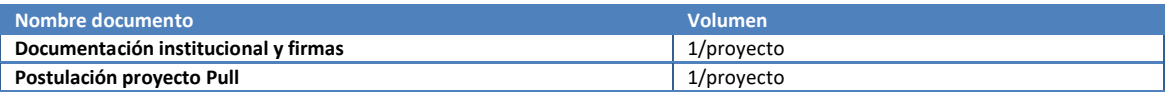

# <span id="page-18-1"></span>**7. INDICADORES DEL PROCESO**

- ✓ % de postulación vía plataforma web para proyectos modelo Push.
- ✓ % de cumplimiento al plazo de cierre de proyectos modelos Pull.
- ✓ % de postulación a fondo de financiamiento.

#### <span id="page-18-2"></span>**8. REGISTROS**

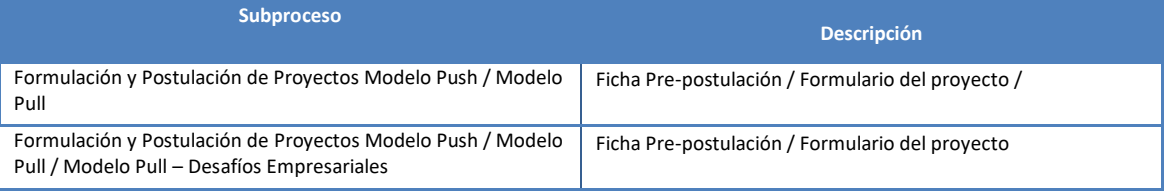

#### <span id="page-18-3"></span>**9. PROTOCOLIZACIÓN**

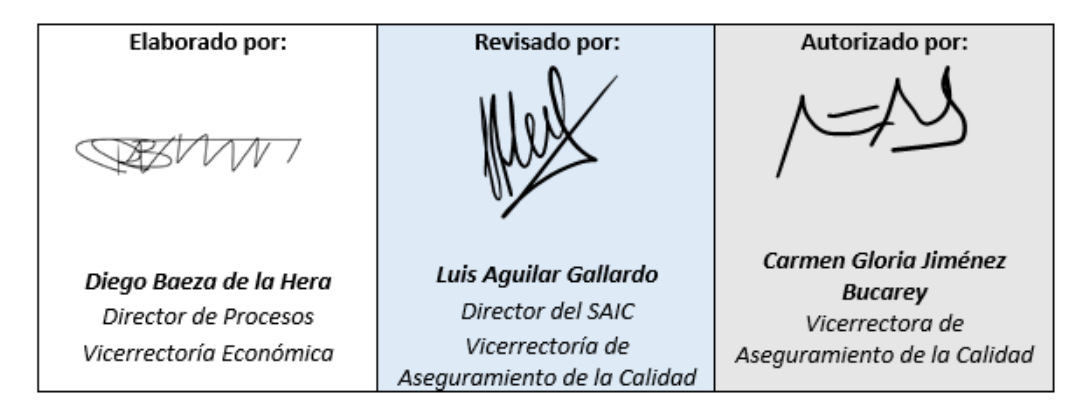

#### <span id="page-18-4"></span>**10. CONTROL DE CAMBIOS**

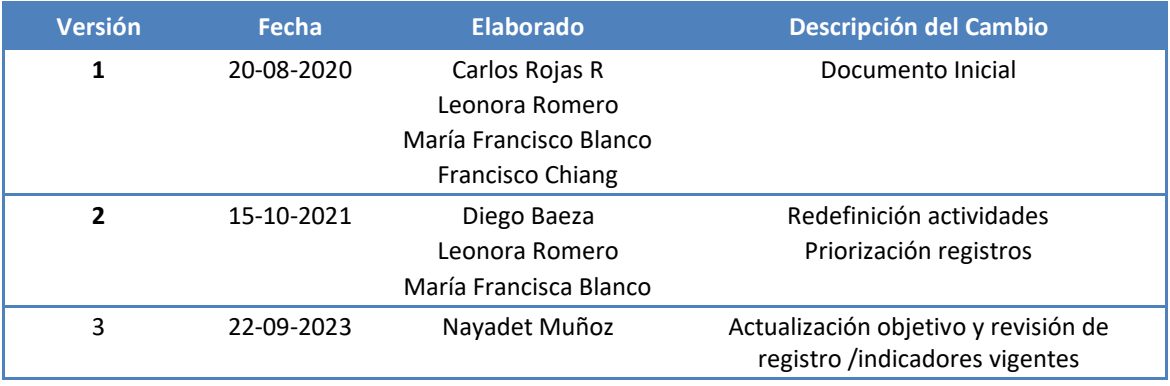